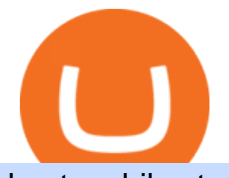

best mobile stock trading apps from coinbase to coinbase pro wow zg coins binance voucher code xm me

Coinbase and Coinbase Pro are two separate but connected platforms, owned by the same company, yet they cater to very different types of traders and users. Coinbase is a place for consumers to easily buy, sell, and store digital currency, while Coinbase Pro is designed to cater to sophisticated and professional traders.

https://2img.net/r/hpimg15/pics/416212Gridenraid20.jpg|||Vanilla wow 1.12 Addons d'interface et généraux|||1600 x 838

https://i.pinimg.com/originals/fa/ef/85/faef85ec6dfde173ff8e185cd37764cb.jpg|||How To Exchange Bitcoin For Ethereum On Coinbase Pro|||1575 x 1088

https://cdn.comparitech.com/wp-content/uploads/2018/03/most-anonymous-cryptcurrency.jpg|||Monero vs zcash vs dash: which is the most anonymous ...|||1920 x 1347

https://s.thestreet.com/files/tsc/v2008/photos/contrib/uploads/9c9c6534-0548-11e9-a4c1-898996a474d5.jpg|||7 Best Free Stock Trading Platforms in 2019 - TheStreet|||1200 x 800

https://www.wowisclassic.com/media/CACHE/images/pages/phase-4-wow-classic/723ef723-e6e2-4d09-a9c9 fc0e12185d64/995551dc0221a0220f8327568d7b94c6.jpg|||Phase 4 is coming to WoW Classic! ZG + Arathi|||1920 x 1024

https://www.futureofeverything.io/wp-content/uploads/2018/06/Screen-Shot-2018-06-07-at-11.39.55-AM.jpg|| |Coinbase Pro trading interface | Future of Everything|||2880 x 1646

A withdrawal restriction on the equivalent value of ETH and ERC-20 tokens (valued in USD) will be imposed on accounts with pending ETH and ERC-20 tokens deposits, and will be lifted when 12 Ethereum block confirmations are reached. Binance will adjust block confirmation requirements based on the Ethereum network stability.

https://ico-investor.net/wp-content/uploads/2018/07/12AR71xwdHnCxUmMtikkp7JuA.png|||A Guide to Crypto-Anarchy ICO Alert Blog - ICO Investor|||1920 x 1080

https://vignette.wikia.nocookie.net/wow/images/6/6b/Savage\_Kilrogg.jpg/revision/latest?cb=20150503154930 &path-prefix=fr|||Catégorie:Clan Orbite-sanglante (Warlords of Draenor ...|||1500 x 1500

https://incomeinsider.org/wp-content/uploads/2020/03/Coinbase-Pro.png|||Coinbase Review 2020: Ultimate Guide to the Cryptocurrency ...|||2560 x 1461

https://www.gnarlyguides.com/wp-content/uploads/2020/04/WoW-Classic-ZulGurub.jpg|||WoW Classic Zul'Gurub and Green Dragons Release on April ...|||2560 x 1440

Binance.US will perform wallet maintenance for Ethereum Network (all ERC20 tokens) at 2021-12-03 03:00 AM EST / 12:00 AM PST. We expect the maintenance to take approximately 2 hours. Deposits and withdrawals on Ethereum (ERC20) will be suspended starting from 2021-12-03 2:55 AM EST / 2021-12-02 11:55 PM PST.

Videos for From+coinbase+to+coinbase+pro

https://coindoo.com/wp-content/uploads/2018/12/pro-trading-view..jpg|||Coinbase Pro Review: Is It a Better Version of Coinbase ...|||3160 x 1840

Videos for Binance+voucher+code

By signing up using our exclusive Binance referral link or promo code LEXWK5H0 , youll automatically receive 3 simple tasks to complete to earn up to a sign up of \$100 from Binance. The 3 tasks and the applicable bonuses are shown in the table below: Task. Reward. First Fiat or P2P Deposit of 50. \$5 cash voucher.

https://tutorials.cryptoworldevolution.trade/screenshots/node/node3.png|||CWE Tutorials|||1893 x 825

I might additionally enjoy try using a Custom Indicator using Android nevertheless I do believe there is absolutely no Custom Indicator help with MT4 mobile or portable. Nevertheless, I recently found an email finder service that will quite possibly clear up this issue nevertheless it can be bills \$6. 95/chart/month.

https://s3.cointelegraph.com/storage/uploads/view/0bc8241e371d51f926d5ee3b5757c9ec.jpg|||Buy Crypto

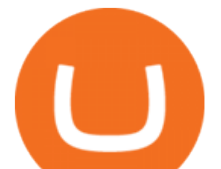

With Debit Card Reddit - HitBTC users can now .....|||1450 x 967

My Airswap deposit address in Binance seems to be the same as my EOS deposit address in Binance. Do all ERC20 tokens in Binance share the same address in a Binance account?

https://blocksdecoded.com/wp-content/uploads/2019/10/Anonymous\_Bitcoin.jpg||How to Buy Bitcoin Anonymously (And Why You Should ...|||1680 x 840

https://techcrunch.com/wp-content/uploads/2019/10/Coinbase-Pro.png?resize=50|||Coinbase is launching Coinbase Pro mobile app TechCrunch|||3495 x 2436

https://cdn-images-1.medium.com/max/1600/1\*qkXwu1JJF65uH6YPfKR\_8A.png|||Coinbase Pro adds new security and usability features|||1600 x 1000

Coinbase vs Coinbase Pro 2022: Side by Side Comparison

https://www.krypto-trading.com/wp-content/uploads/2020/05/crypto-com-kreditkarte-1024x1024.jpg|||Krypto Kreditkarten Vergleich Bitcoin Kreditkarte | krypto ...|||1024 x 1024

Custom Indicator on Metatrader for Android The actual MetaTrader system is actually undoubtedly, typically the most popular list Foreign exchange trading system. Numerous investors all over the world make use of MetaTrader4 because their own favored option due to the; Click Here to Download A NEW Trading Tool and Strategy For FREE

https://mycryptopromo.com/wp-content/uploads/2021/03/Liquid-wallet-promo-code-coupon.png|||Liquid Promo Codes - MyCryptoPromo.com|||1036 x 1482

5 Ways to Buy Bitcoin and Ethereum Anonymously With No ID

A Beginners Guide To Options - Trusted Patterns Used By Pros

https://blockonomi-9fcd.kxcdn.com/wp-content/uploads/2018/07/coinbase-pro-review.jpg|||Coinbase Review 2021: The Ultimate Guide to The Exchange ...|||1400 x 933

Custom Indicator on Metatrader for Android Forex Free .

How to Use Custom Metatrader Indicators in Android and iPhone. At this point in time adding or using custom indicators such as the 1,2,3 pattern indicator or auto Fibonacci indicator is not a built in function.

Binance Resumes ETH and ERC-20 Tokens Deposits and .

Download Metatrader 4 |MT4 for Windows| FOREX.com

https://i.pinimg.com/originals/e3/87/c7/e387c788ca615af628ae8667b2b82f05.png|||How To Receive Crypto On Binance|||1988 x 1112

https://dailycoin.com/wp-content/uploads/2021/07/tennessee-anon-inu-1536x863.jpg|||Crypto Flipsider News - July 16th - Square, THORChain ...|||1536 x 863

https://www.thebalance.com/thmb/vLGyqhh1AiCRvUoHvxwlCZ3gBpA=/2120x1414/filters:fill(auto,1)/busin essman-using-a-mobile-phone-to-check-stock-market-data--1071244296-f01132df481f4f738d9c9ed013ffd74e .jpg|||Price Stock Trading What Are The Best Stock Market Apps|||2120 x 1414

Android Metatrader Custom Indicator July 6, 2019 Written by Trader Forex I might additionally enjoy try using a Custom Indicator using Android nevertheless I do believe there is absolutely no Custom Indicator help with MT4 mobile or portable.

https://www.saintlad.com/wp-content/uploads/2018/12/transfer-from-coinbase-to-coinbase-pro-5.png|||5 Simple Steps to Transfer from Coinbase to Coinbase Pro ...|||1326 x 1068

https://www.nortonbarrie.co.uk/pub/media/catalog/product/cache/71e7fe518a632ae38777a51709159238/2/0/2 00-gift-voucher2.jpg|||Voucher 200 / Voucher 200 Euro / Lasciate che sia l ...|||1458 x 1458

https://i.imgur.com/dtxWL8c.jpg|||WoW Classic 1-60 Record Using a Crazy Method, 81 Twinks ...|||3819 x 1916

https://blocklr.com/wp-content/uploads/2018/09/how-anonymous-is-bitcoin-really-hero.jpg|||How Anonymous Is Bitcoin Really? Blocklr|||1600 x 900

https://coincentral.com/wp-content/uploads/2017/11/anonymous-bitcoin-wallets.png||The Best Fully Anonymous Bitcoin Wallet Options|||2000 x 1000

best mobile stock trading apps from coinbase to coinl

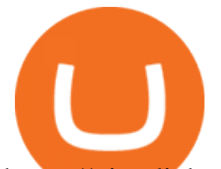

https://giaodichsmart.com/wp-content/uploads/2020/11/Coinbase-Pro-bang-dieu-khien-2048x1031.jpg|||ánh giá sàn Coinbase 2021 - Sàn có uy tín hay không ...|||2048 x 1031

Top Options Trading Strategies - Beginner $&\#39$ ; Guide To Trading

https://shieldedvpn.com/wp-content/uploads/2020/01/graphicstock-hipster-businessman-showing-concept-of-o nline-business-security-on-virtual-screen\_rRc\_dN2bb-scaled-1536x1075.jpg|||Crypto VPN Services - Should I Use a VPN When Using ...|||1536 x 1075

7 Best Mobile Trading Apps (January 2022 Rankings)

How To Add Custom Indicator To Mt4 Android Forex Evolution

https://i1.wp.com/crypto-ml.com/wp-content/uploads/2019/02/Coinbase-Pro-Screenshot.png|||Coinbase Pro Review for Cryptocurrency Traders - Crypto-ML|||1280 x 891

Coinbase Pro | Digital Asset Exchange. We use our own cookies as well as third-party cookies on our websites to enhance your experience, analyze our traffic, and for security and marketing. For more info, see our Cookie Policy.

https://cryptopro.app/wp-content/uploads/2020/08/coinbase-interface-1536x1017.png|||Coinbase vs Coinbase Pro: What the Difference? - Crypto Pro|||1536 x 1017

https://cryptopotato.com/wp-content/uploads/2019/03/celer\_review\_image\_2.png|||Celer Network (CELR): ICO Review and Rating Ahead of Token ...|||1318 x 899

https://www.annacoulling.com/wp-content/uploads/2012/09/MT4-logo-1024x985.png||Forex trading platforms|Best trading platform|metatrader 4 ...|||1024 x 985

Such custom indicators are in MQL4 programming language, however; mostly custom indicators are free mt4 supported. You can easily download custom indicators on the trading platform within a couple of minutes you have an all set trading platform with the custom indicator. For successful forex trading, best forex indicators free download the Metatrader4 platform is the most fundamental method provides you with all the stuff needed for forex trading.

11 Places To Buy Bitcoin Anonymously [Without ID Verification]

The Metatrader 4 forex trading platform combines a rich user interface with a highly customizable trading environment. It offers advanced trading capabilities and the ability to place advanced orders as well as trade from charts.

https://nuevofinanciero.com/wp-content/uploads/StockSnap\_2G1EYNMAOQ-2.jpg|||Binance Coin , la criptomoneda propia de la Exchange por ...|||5184 x 3456

Binance USD (ERC20) is based on a decentralized network and brings concrete solutions to the problems of the future: decentralization of the internet, secure information sharing, value transfer. Faced with the growing distrust of traditional banking systems and internet giants, Binance USD (ERC20) is a great asset to watch in 2021!

How to install MT4 on Mac. MT4 has been designed to be used on a PC. This is because it uses a .NET framework, which is not supported on Mac. With that being said, there are methods that you can use to launch MT4 on a Mac, such as using a VPS or third-party software available directly from the MetaTrader 4 website.

https://www.backtestmarket.com/media/wysiwyg/Metatrader.png|||How to Install Metatrader on Mac OS|||1920 x 1096

https://theworldofmmo.com/wp-content/uploads/2020/04/WoW-Classic-ZulGurub-Raid-Resets-EU-Will-Rese t-9.jpg|||WoW Classic Zul'Gurub Raid Resets - EU Will Reset 9 Hours ...|||1272 x 772

https://www.annacoulling.com/wp-content/uploads/2012/09/MT4-logo.png|||MT4 Anna Coulling|||1150 x 1107

For this reason, trading apps have become a great tool for money not to rest. That said, weve compiled what we consider to be the 8 best free apps every marketer should have on their mobile. 5 free applications to invest in the stock market and follow the market. These are the best free apps to trade with your mobile. eToro; Libertex.

https://www.worldshop.eu/medias/sys\_master/genmedia\_PIC1754092\_RL\_01\_w1500\_h1500\_c21722423025 5.jpg?1567497248592|||Voucher 200 / Buying a voucher (200 rubles) will cost \$ 2.68.|||1500 x 1500

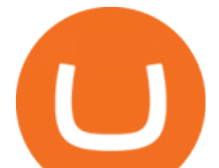

MT4 / MT5 Indicators for Android and iPhone

https://vignette.wikia.nocookie.net/wow/images/0/08/Mulgore\_-\_Sabot-de-Sang.jpg/revision/latest?cb=20190 918202905&path-prefix=fr|||Sabot-de-Sang | WikiWoW | Fandom|||1471 x 1073

Top 10 Stock Apps - See a Free List of Apps - getapp.com

Binance is not erc20, binance is what a wallet . Binance is not erc20. Next you need to register your EOS tokens by associating your Ethereum address with a new EOS key pair. Hence you need to generate new EOS key pair first. The easiest way to do this is to use EOSjs web interface:, binance is not erc20.

https://everybithelps.co.uk/wp-content/uploads/2021/01/qrcode.jpeg|||Binance Uk Fees : 12 Best Crypto Exchanges in the UK 2021|||1598 x 897

https://s.aolcdn.com/hss/storage/midas/33f6b337576ef58635a100c5551bbadd/206152210/robinhood.jpeg|||5 Best Apps For Trading Cryptocurrency On The Go|||1536 x 864

https://taniforex.com/wp-content/uploads/2019/09/Graphic1-23.jpg|||How to install custom indicator in Mobile MT4 & amp; MT5?|||2575 x 1413

Weltrade.com - Leading Forex Broker - Easy start from \$25

http://www.traderzine.com/blog/images/gartley\_art1\_chart1-1418.jpg|||Mt4 Vs Mt5 Pantip - FX Signal|||1418 x 787

https://mywordsearch.s3.amazonaws.com/screenshots/High-Frequency-Words-in-Spanish-811-825-476328.pn g|||  $Z \parallel \parallel \parallel$  g q Í 856859-Zg quote|||1080 x 1120

Binance Voucher Code. The most used and at the same time the most reliable crypto exchange platform is Binance. Also, Binance extremely easy to use and learn. By registering with Binance Voucher Code, you can earn a 20% commission discount on each purchase. Binance 20% Sign Up Code: 77181558.

https://i.etsystatic.com/12528275/r/il/e2c1a8/2487211724/il\_1588xN.2487211724\_gnta.jpg|||Crypto

Anonymous Bitcoin Cryptocurrency BTC Playmat Mouse ...|||1588 x 929

Deposits and withdrawals on Ethereum (ERC20) and Binance Smart Chain (BEP20) will be suspended starting from 2021-06-23 06:55 AM (UTC). Deposits and withdrawals will be reopened after the maintenance is completed. There will be no further announcement.

https://cdn.investinblockchain.com/wp-content/uploads/2018/10/Coinbase-interface.jpg||Coinbase Vs Coinbase Pro (Formerly GDAX): A Comparison|||1533 x 1095

Best for: No-frills stock and options trading. Robinhood is a user-friendly trading app that allows for trading in stocks, options, and cryptocurrencies (including Bitcoin). Robinhood users have .

ZG coins from 58-60 in prepatch? : classicwow

https://vignette.wikia.nocookie.net/wow/images/3/3d/Monastère\_écarlate\_écran\_de\_chargement\_mop.jpg/revi  $sion/latest?cb = 20161218222256\& path-prefix=fr|||Monastère Écarlate (Instance) | WikiNow$ Fandom|||1280 x 1024

Full-featured trading system: 2 execution modes and 4 order types. Real-time symbol quotes. Up to 10 open charts opened simultaneously. Financial news. Email and chat. MetaTrader 4 can now be placed in your pocket allowing you to trade Forex at any time! Download MetaTrader 4 for iPhone/iPad and trade 24/5.

https://cazoo.it/wp-content/uploads/2021/04/Binance-Liquid-Swap-1536x864.png|||Comment gagner des crypto-monnaies avec Binance Liquid ...|||1536 x 864

https://ethereumworldnews.com/wp-content/uploads/2018/10/Coinbase-Pro.png|||All Eyes On Coinbase Pro as it Schedules Maintenance on ...|||1680 x 900

Zulian, Razzashi, and Hakkari Coins - Quest - TBC Classic

Download MetaTrader 4 for PC, Mac, iOS, Android

Download MetaTrader 4 for PC, iPhone, iPad and Android

https://earningkart.in/wp-content/uploads/2021/02/Binance-pay-2040x2048.png|||Binance Referral Code [2021]: Get 40% Commission Instantly|||2040 x 2048

https://mrnoob.net/wp-content/uploads/2021/05/place-order-for-SHIBUSDT-inside-the-binance-app-1068x22 21.jpg|||How to Buy Shiba Inu (SHIB) coin in india in 2021? [Step ...|||1068 x 2221

https://vignette.wikia.nocookie.net/wow/images/3/35/WoWScrnShot\_020115\_171806.jpg/revision/latest?cb=

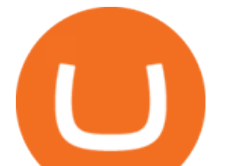

20150201230732&path-prefix=fr|||Amber Kearnen | WikiWoW | Fandom|||1366 x 768

https://www.forexstrategieswork.com/wp-content/uploads/2016/08/Screen-Shot-2016-08-23-at-2.03.25-PM.p ng|||What is the MetaTrader 4 Trading Platform - Advanced Forex ...|||1640 x 1030

Binance Voucher Code Visit for Binance Voucher Code. The most used and at the same time the most reliable crypto exchange platform is Binance. Also, Binance extremely easy to use and learn. You can earn a 20% commission discount on each purchase. Binance 20% Sign Up Code: 77181558 How to Register Binance?

https://freeday.in/wp-content/uploads/2020/08/Binance-us-referral-id.png|||Binance US: Get 20% Off All Trading Commissions Referral Code|||1999 x 1121

https://tradingbrowser.com/wp-content/uploads/2020/05/Changelly-2.png|||Anonymous Cryptocurrency Exchanges Without KYC in 2021 ...|||1532 x 808

https://i.pinimg.com/originals/26/e5/64/26e564cdd6938899b81407843b65e927.jpg|||How To Buy Bitcoin On Binance With Usd - HOWOTS|||2020 x 1158

https://coinstelegram.com/wp-content/uploads/2018/06/icon-02.png|||ICON (ICX) token swap will be supported by several crypto ...|||2316 x 1203

Download the advanced forex trading platform, MetaTrader 4, at FOREX.com. Try it for free with our free demo trading account.

https://coinfomania.com/wp-content/uploads/Binance-KYC-1320x781.png||Top Seven (7) Anonymous Crypto Exchanges With No KYC ...|||1320 x 781

https://www.businessincomeexpert.com/wp-content/uploads/2021/05/CryptoPostage-Allows-You-to-Buy-and-Print-Postage-Labels-Anonymously.jpg|||CryptoPostage Allows You to Buy and Print Postage Labels ...|||1920 x 1077

Visit for Binance Voucher Code 2021. The most used and at the same time the most reliable crypto exchange platform is Binance. Also, Binance extremely easy to use and learn. You can earn a 20% commission discount on each purchase. Binance 20% Sign Up Code: 77181558. How to Register Binance?

5 Best Stock Trading Apps for 2022 StockBrokers.com

A few streamers tested at 60+ and nothing. Then one decided to trade some coins to a 58 (Character junted to 58 for beta testing purposes). Same thing, does not give exp for the level 58. It  $\&\#39$ ; snot just coins either. They seem to be targeting all methods of re-completable exp for 58+ that you can stockpile. 2.

Custom indicator on mobile MT4? Forex Factory

https://btcmanager.com/wp-content/uploads/2019/03/Anonymous-Browser-Tor-Now-Accepts-Donations-in-9- Cryptocurrencies.jpg|||Anonymous Browser Tor Now Accepts Donations in 9 ...|||1300 x 776

https://cryptopotato.com/wp-content/uploads/2021/04/bnbusd\_chart.jpg|||Binance Coin Sets a New ATH Surpassing \$600 Ahead of The ...|||1555 x 841

How to add indicators to MT4 android app - Quora

Buy Binance USD (ERC20) - Step by step guide for buying BUSD .

https://i1.wp.com/dailyhodl.com/wp-content/uploads/2020/08/pag2761de.jpg?fit=1450,850&ssl=1||Journ alist Behind Explosive Bitcoin Investigation Teases ...|||1450 x 850

http://images1.fanpop.com/images/photos/2200000/Hakkar-is-down-world-of-warcraft-2208541-1024-768.jpg |||Hakkar is down!! - World of Warcraft Photo (2208541) - Fanpop|||1024 x 768

https://voskcoins.co/blog/upload/2020/09/1742587146.jpg|||Coinbase Pro Review - Voskcoins|||2876 x 1182 ZG Coins for TBC - Burning Crusade Classic Discussion - World .

Wow+zg+coins - Image Results

Overall, TD Ameritrade Mobile is the best stock trading app. It is easy to use, has a platform for beginners as well as a separate platform for more advanced traders. It also has affordable fees and no minimum balance requirements.

https://i.pinimg.com/originals/0c/5b/d6/0c5bd63a99ba96f4dcf5dd8068a5418d.png|||Binance US Bonus Codes

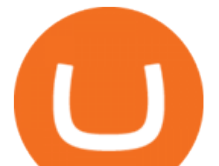

2021 | Coding, Crypto coin, Buy ...|||1600 x 899

https://assets.vg247.com/current/2017/11/world\_of\_warcraft\_battle\_for\_azeroth\_screenshots-8.jpg|||fthompso ndesigns: Zandalar Auction House|||1600 x 900

Where is my ETH/ERC20 deposit from Binance (BSC)? Ledger .

https://btcmanager.com/wp-content/uploads/2020/01/Coinbase-Pro-Launches-Android-Mobile-App-1.jpg|||Coi nbase Pro Launches Android Mobile App | BTCMANAGER|||1300 x 776

https://cryptopotato.com/wp-content/uploads/2020/08/bitcoin 4h chart-min.jpg|||Gold and Silver Start to Move Higher, Will Bitcoin Follow ...|||1280 x 823

https://thumbs.dreamstime.com/z/new-crypto-currency-bitcoin-computer-fee-finance-map-92301872.jpg|||Ne w Crypto Currency, Bitcoin And Computer Fee Finance Map ...|||1300 x 954

Android Metatrader Custom Indicator Forex Evolution

https://www.thebalance.com/thmb/7zRwP6B4ybcWIfyK9FA7BkNfGc4=/4032x3024/filters:fill(auto,1)/closeup-of-abstract-pattern-767984067-5b7c9edc46e0fb008227546d.jpg|||Best Stock Analysis Software and Strategy Tools|||4032 x 3024

Coinbase Pro Digital Asset Exchange

http://przemekspider.com/wp-content/uploads/2019/01/stock-broker.jpg|||Tips on find the best stock broker PrzeSpider|||2121 x 1414

Schwab Mobile (Charles Schwab) is one of the leading stock trading apps, created for investors of all skill levels. The app design is very simple, making it easy for first-time users. It also includes a long list of advanced features for experienced investors, making it appropriate for every trader.

You can also buy & amp; sell crypto with fiat currencies using credit cards and bank/wire transfers. getmonero.org, dash.org, ravencoin.org, beam.mw, groestlcoin.org, hedera.com, ethereumclassic.org and many others. Cryptocurrency was invented so internet payments could be be as anonymous and private as physical cash.

Get Started with Forex Trading - Open a Forex Trading Account

https://static.thcdn.com/images/large/original/productimg/1600/1600/11047361-1664864029046872.jpg|||Vou cher 200 - Cashmere Voucher For A Papa Lobster Article ...|||1500 x 1500

https://cdn-images-1.medium.com/max/1600/0\*i6156Tn7B86T2JKI.|||GDAX is now Coinbase Pro The Coinbase Blog|||1200 x 800

https://vignette.wikia.nocookie.net/wow/images/0/0b/Sindragosa-wallpaper.jpg/revision/latest?cb=201306061 71307&path-prefix=fr|||Sindragosa | WikiWoW | Fandom|||1024 x 1024

https://wishcouponcode.com/wp-content/uploads/2020/03/Screenshot-2020-03-09-at-10.34.30-PM-2048x1240 .png|||Cute App Promo Code July 2020 : Cute Beauty Free Shipping ...|||2048 x 1240

Here is a simple step by step guide for doing so: On your Coinbase wallet page, go to trading and hit deposit. A pop-up will appear showing your wallet balance click the type of currency you want to transfer to your Coinbase Pro account. Click on your account to select the amount of currency you wish to transfer.

https://cryptopro.app/wp-content/uploads/2020/08/coinbase-pro-interface-1536x1033.png|||Coinbase vs Coinbase Pro: What the Difference? - Crypto Pro|||1536 x 1033

Gutscheine Review 2021 - Get a 20% Fee Discount

The Coins of the Tribes (also called &quot: Zul&#39: Gurub coins &quot:) are lesser Paragons of Power from fallen troll empires. Each coin represents a seperate troll tribe. these various types of uncommon coins are dropped in Zul'Gurub. The coins can be turned in specific sets of three for the following repeatable reputation quests:

Can i add custom indicators to the android mt4 app. Source: youtube.com. Support and resistance indicator mt4 android is a combination of complete system for metatrader 4 (mt4) strategy indicators & amp; zip file template. Jika sudah di chart silakan kalian pilih indikator berlogo f di bagian atas. I have a question regarding custom indicator on .

Go to the Coinbase Pro trading page. Select Deposit under Wallet Balance (a pop up window will appear). Select the currency type (i.e. BTC, ETC) that youd like to add cash to Pro from Coinbase. Select Coinbase

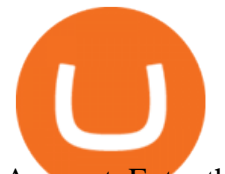

Account. Enter the amount you would like to add cash to Pro from Coinbase. Please note .

https://duacrypto.com/wp-content/uploads/2020/05/5f5259f97c9e76045fd23732\_Is-Bitcoin-Anonymous-1.pn g|||Is Cryptocurrency Anonymous? | Dua Crypto|||1500 x 1500

https://telegra.ph/file/241dd3f6c3e879fe577c3.jpg|||Alternative payment options Telegraph|||1549 x 874 https://www.ordinaryreviews.com/wp-content/uploads/2019/09/wow-classic-avenge-my-village.jpg|||Avenge My Village Quest: WoW Classic Walkthrough|||1920 x 1080

https://godex.io/blog/wp-content/uploads/2020/06/Best\_Anonymous\_Crypto\_Exchange\_in\_2020\_tb.jpg|||Best anonymous crypto exchange in 2020 - Godex Crypto Blog|||1200 x 867

https://thumbs.dreamstime.com/z/bitcoin-gold-coin-anonymous-hacker-sittign-laptop-bitcoin-gold-coin-anony mous-hacker-sittign-laptop-virtual-110278604.jpg|||Bitcoin Gold Coin And Anonymous Hacker Sittign With Laptop ...|||1300 x 1264

https://vignette.wikia.nocookie.net/wow/images/e/e1/Juge\_Sup%C3%A9rieur\_Mornepierre\_HS.jpg/revision/l atest/scale-to-width-down/2000?cb=20180105230928&path-prefix=fr||Harrold Mornepierre | WikiWoW | Fandom|||2000 x 2340

https://btcdirect.eu/media/1840/download/binance-logo.svg?v=1|||Binance Coin price prediction & amp: forecast 2022/2023 - 2025 ...|||1592 x 1592

Binance.com Promo Codes - Save 50% Jan. 2022 Coupons, Discounts

https://blockonomi-9fcd.kxcdn.com/wp-content/uploads/2018/06/buy-bitcoin-anonymously.jpg|||How to Buy Bitcoin Anonymously: Everything You Need to ...|||1400 x 933

https://ripplecoinnews.com/wp-content/uploads/2021/07/buy-cryptocurrency-a.jpg||How to Buy Crypto Without Verification and ID Submission ...|||1240 x 775

https://www.forexfactory.com/attachment.php?attachmentid=1556062! &d=1416587319|||Forex Session Indicator For Mt4 | Harga 1 Botol Forex|||1680 x 872

https://i.pinimg.com/originals/4b/27/2f/4b272fdd4daaf500d7fe9816d7c66757.png|||Anonymous Bitcoin Debit Card - Arbittmax|||2560 x 1440

https://cdn.investinblockchain.com/wp-content/uploads/2018/10/coinbase-vs-coinbase-pro-1.jpg?x96471|||Coi nbase Vs Coinbase Pro (Formerly GDAX): A Comparison|||1706 x 1137

Wallet Maintenance for Ethereum Network (ERC20) Binance Support

http://www.forexbroker.com/uploads/Ctrader1.png|||Forex Broker | cTrader|||2462 x 1350

https://www.criptotendencias.com/wp-content/uploads/2019/11/ShapeShift-lanza-el-intercambio-de-criptomo nedas-sin-comisiones-además-de-su-token-FOX.jpg|||Buy Crypto No KYC Archives | VIPIPTV|||5100 x 2124 Binance ERC20 addresses - Crypto News Coin.fyi

FP Markets Regulated Broker - Best MT4 Forex Broker in 2020

MetaTrader 4 is a free-of-charge Forex trading platform. It offers wide technical analysis options, flexible trading system, algorithmic and mobile trading, Market, Virtual Hosting and Signals.

These are the ways to buy bitcoin with credit cards anonymously: Register with a platform that allows for cash transactions: Bitcoin ATMs allow you to deposit cash and buy crypto with cash. Other platforms you can register with are BitQuick, LocalBitcoins, Paxful, and LocalCryptos.

Best Anonymous Bitcoin Exchanges / No KYC

Exchange Cryptocurrency Anonymously - Safe, Quick & amp; Easy

https://vignette.wikia.nocookie.net/wow/images/0/0e/Haut-Roc\_003.jpg/revision/latest?cb=20180502121947

&path-prefix=fr|||Corne-Céleste | WikiWoW | Fandom|||1920 x 1080

The Ultimate Guide to Binance Vouchers Binance Blog

Buying and Using Bitcoin Anonymously Without ID (2022 Updated)

https://i.pinimg.com/originals/73/d5/13/73d51316a8b03c6715957fbc12d28378.jpg|||How To Import Indicator In Mt4 Android|||1183 x 769

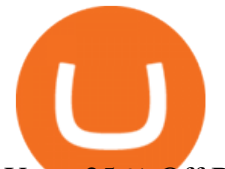

Up to  $25\%$  Off Binance Referral Code  $\&$ amp; Link 2022

LocalCryptos One of the oldest and most reputable P2P exchanges allows buying and selling Bitcoins anonymously by using various payment methods except cash. The phone number or email verification is enough, meanwhile, ID verification is not required.

https://fortmatic.zendesk.com/hc/article\_attachments/360090928312/Screen\_Shot\_2021-03-28\_at\_6.39.24\_P M.png|||Transferring from Binance - ERC20 or BEP2 or BEP20 Fortmatic|||1588 x 1186

Wallet Maintenance for Ethereum (ERC20) and Binance Smart . https://i.redd.it/tvd6dhdnq4s51.jpg|||ERC20/BEP20 address confusion : binance|||1079 x 1934

Coins of the Tribes WoWWiki Fandom

https://forex-station.com/download/file.php?id=3341113&mode=view|||How to guide: Two-line MACD indicator for mobile|||1440 x 2560

Coinbase and Coinbase Pro are under the same company, but you need to have a separate account for pro and regular. There is no way to change your coin base to Coinbase Pro. If you dont want to use your coinbase account, you can just transfer all your funds from Coinbase to Pro.

https://coursecouponclub.com/wp-content/uploads/2021/03/3893726\_be58\_3-1536x864.jpg|||Binance Exchange: Bitcoin & amp; Cryptocurrency Trading 2021 A ... |||1536 x 864

The Coins of the Tribes (also called  $\&$ quot; Zul $&\#39$ :Gurub coins  $&\&$ quot;) are lesser Paragons of Power from fallen troll empires. Each coin represents a seperate troll tribe. these various types of uncommon coins are dropped in Zul'Gurub. The coins can be turned in specific sets of three for the following repeatable reputation quests:

https://cryptopotato.com/wp-content/uploads/2020/09/bnbusd\_Chart-min.jpg|||Who Is Behind BurgerSwap? Already \$400 Million BNB Staked ...|||1547 x 803

https://i.redd.it/s4wyf1m7viw61.png|||eBay discount codes, eBay coupon codes, eBay deals ...|||1938 x 954

Coinbase and Coinbase Pro offer user-friendly mobile applications, but Coinbase is designed for people new to investing in cryptocurrency. It keeps your options simple by limiting your transaction .

How to Buy Bitcoin Anonymously Online If youre looking to anonymously buy bitcoin without leaving the house, your best bet is to use a P2P exchange such as Localcryptos or local.Bitcoin.com. Theres a range of payment options available, from bank transfer to gift cards and Paypal, and your details will only be disclosed to the seller.

https://www.crowdfundinsider.com/wp-content/uploads/2019/05/Coinbase-Pro-Screen.jpg||Digital Asset Exchange Coinbase to Add Support for ...|||1392 x 918

Binance Voucher Code Reddit : CryptoCaisson

For those not in the know ZG coins can be turned in for ZG rep and XP, starting at L58. They originally gave XP until level 72 in WotLK when Blizzard decided to nerf them so the turn in no longer gave XP. However they D. ZG Coins for TBC WoW Classic Burning Crusade Classic Discussion Iceygnomes-rattlegoreFebruary 28, 2021, 5:37pm

https://www.haasonline.com/wp-content/uploads/2018/07/coinbase-pro-trade-bots-cryptocurrency-exchange.p ng|||Coinbase Trade Bots - Develop advanced trade bots now ...|||2174 x 1358

Binance Voucher Code : ReferenceCodeBinance

Wallet Maintenance for Ethereum Network (ERC20) Binance.US

https://i.pinimg.com/originals/b9/96/6d/b9966dc19dc1a220048e1f97b5fe0290.png|||Pin on Crypto|||1544 x 2624

https://vignette.wikia.nocookie.net/wow/images/d/d2/Avatar\_de\_Sephraliss\_concept\_art.jpg/revision/latest?cb  $=20181024203244\&aph-prefix=fr||\$ 

Find the Deposit button. Once on the portfolio page and under the portfolio button, click the deposit button. Find the Coin you want to transfer. Select the currency type that youd like to deposit to Pro from Coinbase and

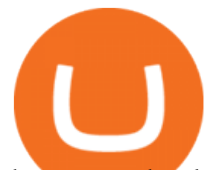

then enter the desired deposit amount. Click Deposit.

https://vignette.wikia.nocookie.net/wow/images/a/a0/World\_of\_Warcraft-46127.jpg/revision/latest?cb=20130 812093324&path-prefix=fr|||Fils de Hodir | WikiWoW | Fandom|||1270 x 1050

https://darknetone.com/wp-content/uploads/2021/05/top-6.jpg?v=1620005274|||Top 6 Anonymous Crypto Exchanges with No KYC - DarknetOne|||1920 x 1080

https://www.wow-accountshop.com/wp-content/uploads/2020/10/war.jpg|||Ud priest skeram US wow classic | Elkido Wow Accounts Shop|||1178 x 1037

World of Warcraft - Subscribe Now - battle.net

https://btcmanager.com/wp-content/uploads/2020/06/anonymous.jpg|||How to Stay Anonymous When KYC Becomes the Main Trend in ...|||1300 x 776

If you want to deposit cash into your Coinbase account, you can transfer it from Coinbase to Coinbase Pro without paying additional fees. It is very simple to transfer from Coinbase to Coinbase Pro. Simply follow the step-by-step guide provided below.

2. 3 Easy Methods to Buy Bitcoin Anonymously. Note: In June 2019, the popular website LocalBitcoins removed its option for in person cash trades. Method 1 Paxful. If youre looking to buy Bitcoins anonymously then the easiest way would be to buy Bitcoins in cash and in person. Use Paxful to find someone who is willing to sell Bitcoins for cash next to your physical location.

Alternatively, you can directly visit https://www.binance.com/en/my/coupon or access the Reward Center via the Account or More menu on your Binance App. 2. Once you receive your voucher code, you can redeem the code via the Voucher Code window in the Reward Center.

A Potential Game-Changer - This Stock May Be a No-Brainer

http://i.imgur.com/AEOOQ1w.jpg|||After release updates - Patch 1.0 - [Release] Improved ...|||1680 x 1050

https://vignette.wikia.nocookie.net/wow/images/2/24/Peste.jpg/revision/latest?cb=20200404150634&pat h-prefix=fr|||Peste | WikiWoW | Fandom|||1306 x 1295

The Ultimate Guide to Binance Vouchers. What's a Binance voucher? It's an interactive tool we created to reward you and give you the opportunity to experience our new products. Depending on the activity or your participation on the platform Binance, we'11 send different types of vouchers to your Reward Center.

How to transfer funds between your Coinbase Pro and Coinbase.

How to Anonymously Buy Bitcoin Online and in Person Privacy .

Indikator Mt4 Android Ruang Ilmu

You cannot enter custom indicators for metatrader 4 android. MT4 android only provides default indicators. But if you want to experience artificial indicators on Android, use the Tradingview platform available on the play store. There you can create your own indicator and enter the code that you have created.

https://thumbs.dreamstime.com/z/web-144162077.jpg|||Voucher 200 / Vouchers are redeemable against all styling ...|||1600 x 1057

Binance Referrals, Promo Codes, Rewards \$10 January 2022

https://gocryptowise.com/wp-content/uploads/2019/07/Coinbase-vs-Coinbase-Pro.png|||Coinbase vs Coinbase Pro - Find out the difference|||1590 x 1128

https://i.redd.it/fe711tcn95l71.png|||Here is a Binance 20% kickback referral code. You get ...|||2232 x 1208 How to Change Coinbase to Coinbase Pro [STEP-BY-STEP .

http://3.bp.blogspot.com/\_B1Bp6Whq2Ac/THJ2CXENR\_I/AAAAAAAAADk/e2qEGp6YfGc/s1600/banishd aheartmon.jpg||Cold's Gold Factory - WoW AH & amp; Hearthstone Tips, Heroes of ...|||1280 x 964

http://cryptos.com/wp-content/uploads/2019/10/coinbase-pro-freeuse.jpg|||Coinbase Pro to Introduce New Fee Structure - Cryptos ...|||1600 x 800

https://www.thebalance.com/thmb/Xt8yHcFd5TgfWycAtAUirLPdA5o=/2121x1414/filters:fill(auto,1)/bestinv estmentapps-20197372110c4629ae33bd70d1f506b0.jpg|||Best Investment Apps of 2020|||2121 x 1414 https://i.pinimg.com/originals/78/82/28/788228bb1ff2ddcd65d8f4b0683f364a.png||How To Trade On

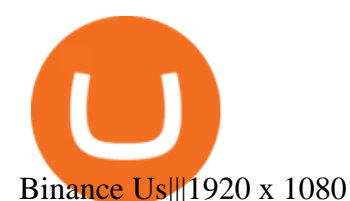

To buy bitcoin anonymously without verification, you need to find a cryptocurrency brokerage platform or P2P marketplace that allows you to use its services without verifying your account. Usually,.

https://i.pinimg.com/originals/bd/a0/f2/bda0f265fe80c9635eb04997d0341b41.jpg|||How To Send Bitcoin With Binance - COGODI|||1242 x 2139

Binance referral codes Invites, promo codes and other ways to earn Binance rewards and discounts. Binance is a global cryptocurrency exchange that provides a platform for trading more than 100 cryptocurrencies. Binance is currently the largest exchange in the world in terms of daily trading volume of cryptocurrencies.

https://1awwz13acfdg3ga39b49gki4-wpengine.netdna-ssl.com/wp-content/uploads/2018/09/how-anonymous-i s-bitcoin-really-1.jpg|||How Anonymous Is Bitcoin Really? Blocklr|||1600 x 900

https://external-preview.redd.it/RmMm23T4vX733qefSmM4Al-0mTmMwXtRpwN-AI5Dlqk.jpg?auto=webp &s=bd7d47b5e172754339ced5b801735ef745acc733|||Voucher Code Binance : CryptoRanch|||1920 x 1080

https://i.pinimg.com/originals/36/7e/4f/367e4f37d0ccc0299f3eacb1c1301a3a.jpg|||How To Transfer Binance To Bank - COGODI|||1200 x 1200

What is the best free trading app? The best free stock trading app is from E\*TRADE. Unlike most brokers, E\*TRADE offers two apps: E\*TRADE Mobile and the Power E\*TRADE app. E\*TRADE Mobile is designed for casual investors, while the Power E\*TRADE app is designed for the feature-hungry active trader. Both apps are top-notch.

https://f.seedly.sg/assets/files/000/011/949/original/6d3b6b2f378c4c493270ae7c42b0553c8d817408.png?1621 597717|||Selling in Coinhako vs Gemini - Seedly|||1812 x 1036

There is no android custom indicator. What you can do is buy a windows vpn, install mt4 platform and attach the custom indicator. You can remote from your android phone.

Best Stock Trading Apps of 2022 - The Balance

https://vignette.wikia.nocookie.net/wow/images/c/cf/Île\_de\_Brume-Azur\_map\_bc.jpg/revision/latest?cb=2018 0515122700&path-prefix=fr|||Guet d'Azur | WikiWoW | Fandom|||1413 x 939

I have a question regarding custom indicator on mobile MT4. Is it possible to upload custom indicator to mobile MT4? I saw several brokers offering their mobile MT4 for either iPhone/iPad or Android. Lets say I will have iPad and download one of those applications will I be able to upload custom indicator the same way I can do it with & quot: standard .

Binance Voucher Code : CryptoRanch

Trade Nearly 24hrs a Day - VIX® Index Options - cboe.com

https://bittsguides.com/wp-content/uploads/2020/07/Best-Rogue-Enchants-Phase-5-Featured.jpg|||Best Rogue Enchants for Phase 5 - WoW Classic - Bitt's Guides|||1920 x 1080

Coins of the Tribes - Wowpedia, the World of Warcraft wiki .

https://www.thebalance.com/thmb/pvPZCwt8fmemsDPTsKdXe1p50QY=/2121x1414/filters:fill(auto,1)/Getty Images-913619992-5a8de8853037130037ba23b9.jpg|||The 8 Best Stock Trading Apps of 2020|||2121 x 1414

https://cimg.co/w/rw-gallery/0/5a7/4b67605901.png|||Coinbase Pro Exchange Review (2020) and Beginner's Guide|||1440 x 803

https://vignette.wikia.nocookie.net/wow/images/6/61/Noth\_Le\_porte\_peste\_JCC.jpg/revision/latest?cb=20190 303191725&path-prefix=fr|||Noth le Porte-peste | WikiWoW | Fandom|||1024 x 1465

https://wow.zamimg.com/uploads/screenshots/normal/261319-orgrimmar-orgrimmar-entrance.jpg|||Orgrimmar - Faction - World of Warcraft|||1600 x 900

Touted as the best mobile trading app, Robinhood started as a mobile app for Apple devices that allowed its customers to trade stocks and exchange-traded funds (ETFs) without paying a commission. It is now available as a mobile platform even for Android devices offering democratized trading.

Zulian Coin - Item - World of Warcraft

The 8 Best Free Mobile Trading Apps - Syhoho.com

VIX® Index Options - Trade Nearly 24hrs a Day - cboe.com

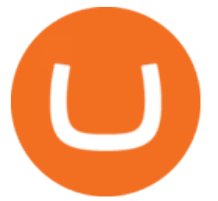

Buy Bitcoin With Credit Card Anonymously (No ID Verification . https://us.v-cdn.net/6027503/uploads/editor/zg/3wgg9vcls4r1.jpeg||Please HELP IDENTIFY THIS HANDMADE SLAVE LOCK FROM THE ...|||1271 x 1174 http://www.pocketmeta.com/wp-content/uploads/2016/03/Power-Tools-22.png|||Power Tools Lets You Block & Record Calls, Schedule Tasks ...|||1280 x 800 The IC Markets MetaTrader 4 server is located in the Equinix NY4 data centre in New York. The NY4 data centre referred to as a financial ecosystem is home to over 600 buy and sell side firms, exchanges, trading venues, market data and service providers. The MetaTrader 4 server is cross connected to us and our pricing providers to ensure ultra . https://fxmedia.s3.eu-west-1.amazonaws.com/featured\_images/5bea8b105248f1542097680.jpeg|||Android Mt4 Signal Indicator - Mt4 Forex Indicator For ...|||1440 x 810 http://thecryptocurrencyforums.com/wp-content/uploads/2018/05/coinbase-pro-login-page-1024x867.png|||Coi nbase vs Coinbase Pro: Whats the Difference? The ...|||1024 x 867 Buy Bitcoin & amp; Crypto Instantly - The Safest Place to Buy Crypto Buy Bitcoin Anonymously in 2022 - InsideBitcoins.com Videos for Wow+zg+coins Transfer from Coinbase to Coinbase Pro: A Brief Step By Step . Black Friday \$100 Binance Coupon. Don $&\#39$ ; t miss this limited-time opportunity that $&\#39$ ; only available for our readers during this Binance Black Friday period. Follow the Binance referral code link & amp; receive your \$100 for completing tasks! Your Discount is activated! REDEEM DEAL. Expiration date: 01/01/2022. How To Transfer From Coinbase To Coinbase Pro http://gugueltv.com/wp-content/uploads/2018/09/Imagen-1.png|||Coinbase Pro (Gdax) | Qué es? | Cómo funciona? - Guguel TV|||2000 x 1125 https://www.wowisclassic.com/media/CACHE/images/pages/phase-4-wow-classic/38caf330-f496-4cad-84ff-b 18784853273/d8877098a66bd6c7d37ab08487bee438.jpg|||La phase 4 arrive sur WoW Classic ! ZG + Arathi|||1920 x 1024 Zulian, Razzashi, and Hakkari Coins - Quest - Classic World of Warcraft Zulian, Razzashi, and Hakkari Coins Progress I seek the Paragons of Power known as the Coins of the Tribes. They are the currency used by the various denizens of Zul'Gurub, and each is imbued with subtle but powerful mojo. There are nine distinct kinds to be found. https://coinerblog.com/wp-content/uploads/2018/06/Beginners-guide-to-Coinbase-Pro-Coinbases-advanced-E xchange-to-trade-BTC-ETH-and-LTC.jpeg|||Beginners guide to Coinbase Pro, Coinbase's advanced ...|||2000 x 1263 https://i.pinimg.com/originals/38/b1/fc/38b1fc1405b3f56d30bd2677b6c09ce7.jpg|||How Much Does Binance Charge To Sell - GODECI|||2560 x 1280 https://etopsaber.com/wp-content/uploads/2021/01/cts77199e.jpg|||Binance revela relatório global sobre motivações ...|||1365 x 800 http://images1.fanpop.com/images/photos/2200000/Hakkar-is-down-world-of-warcraft-2208542-1024-768.jpg |||Hakkar is down!! - World of Warcraft Photo (2208542) - Fanpop|||1024 x 768 Binance will perform wallet maintenance for Ethereum (ERC20) at 2021-12-03 08:00 AM (UTC). The maintenance will take about 2 hours. MetaTrader 4 Platform for Forex Trading and Technical Analysis

https://wow.zamimg.com/uploads/screenshots/normal/308504-une-montagne-de-montures.jpg|||Une montagne de montures - Haut fait - World of Warcraft|||1280 x 1024

Coinbase to Coinbase Pro Transfers - stilt.com

https://i.redd.it/3qwgnnpyydx61.jpg|||(HORDE) WSG/AB PREMADE DISCORD WSG WEEKEND SIGN UPS ...|||1280 x 1024

https://shop.pnxbet.com/wp-content/uploads/2020/09/PNXBET\_Voucher\_P10000.png|||PNXBET\_Voucher\_P

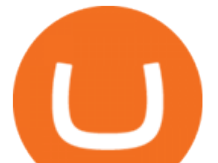

## 10000 | PNXBET SHOP|||1667 x 1052

https://bitcoinist.com/wp-content/uploads/2021/08/bitcoin-crypto-eu-iStock-175409767.jpeg|||New EU Law To Force Anonymous Crypto Users To Reveal ...|||1254 x 836

https://cimg.co/w/rw-gallery/0/5a7/4b676dc577.png|||Coinbase Pro Exchange Review (2020) and Beginner's Guide|||1440 x 803

https://thumbs.dreamstime.com/z/bitcoin-crypto-currency-electronic-money-image-bitcoin-crypto-currency-el ectronic-money-image-closeup-120775087.jpg|||Bitcoin Crypto Currency Electronic Money Image Closeup ...|||1300 x 821

https://es.crypto-economy.com/wp-content/uploads/sites/2/2019/07/coinbase-pro-interface.jpg|||Coinbase Pro: Guía completa 2020 - Crypto Economy|||1456 x 847

https://lookaside.fbsbx.com/lookaside/crawler/media/?media\_id=4550836824964340|||XM|||1706 x 919 The Best Forex Robots Of 2021 - Three Robots Making Real Pips

https://thecoinshoppe.ca/wp-content/uploads/2018/03/prof-photo-Litecoin-min-min.jpg|||LITECOIN CRYPTO ICON 1 OZ PURE SILVER ANTIQUED ROUND COIN ...|||1200 x 1200

Zulian, Razzashi, and Hakkari Coins - Quest - Wowhead

https://cryptocoupon.codes/wp-content/uploads/2021/07/binance-logo-1.png|||SafePal Wallet Voucher Codes & Coupons Cryptocoupon.codes|||4096 x 2225

These various types of uncommon coins are dropped in Zul'Gurub. The coins can be turned in specific sets of three for the following repeatable reputation quests: Gurubashi, Vilebranch, and Witherbark Coins; Sandfury, Skullsplitter, and Bloodscalp Coins; Zulian, Razzashi, and Hakkari Coins; There are nine types of coins: [Bloodscalp Coin] [Gurubashi Coin]

https://image.shutterstock.com/z/stock-vector-green-card-and-orange-gift-voucher-and-vector-illustration-set-433788877.jpg|||Voucher 200 - Gift Vouchers Joya Schuhe Schweiz|||1500 x 1528

https://vignette.wikia.nocookie.net/wow/images/7/79/Haut-Roc\_001.jpg/revision/latest?cb=20180501153540 &path-prefix=fr|||Haut-Roc | WikiWoW | Fandom|||1920 x 1080

Tradeogre is a less-known cryptocurrency platform offering truly anonymous trading options in hundreds of altcoins. The trading fee of 0.2% is very competitive on the market compared to other anonymous markets, however, unfortunately the team is also staying in anonymity raising some questions regarding the integrity and authority of the platform.

https://wow.zamimg.com/uploads/blog/images/18591-kommende-freischaltungen-der-wow-classic-inhalte-ara thibecken-am-10-marz-zulguru.jpg|||Kommende Freischaltungen der WoW Classic Inhalte ...|||1600 x 1200

7 Best Free Stock Trading Apps for January 2022 The Ascent .

2019 04 30 00 15 37

Top 10 Best Custom Indicators For MT4 (2022) Download Free

https://www.optionsbro.com/wp-content/uploads/2018/09/Coinbase-Pro-Review.jpeg|||Coinbase Pro Review - Pros & amp; Cons of New Platform | The ...|||1869 x 905

Videos for Buy+crypto+anonymous

Gutscheine Review 2021 - Get a 20% Fee Discount

I seek the Paragons of Power known as the Coins of the Tribes. They are the currency used by the various denizens of Zul'Gurub, and each is imbued with subtle but powerful mojo.There are nine distinct kinds to be found. Some are sought after by my compatriots for various armors they offer Zandalar heroes. Should you have any extra, I will trade you one of our Honor Tokens for a set of three. You may use the Tokens with Rin' wosho the Trader; he offers our heroes special items for them.

https://www.newsbtc.com/wp-content/uploads/2018/05/pivx.jpg|||PIVX Becomes the World's First Anonymous Proof-of-Stake ...|||1200 x 800

https://1.bp.blogspot.com/-AUJgraXbXcc/X0Y6AWDgkXI/AAAAAAAABFE/JyCy08ORRpgVBOFLwTTm epH-AdSH9AkaQCLcBGAsYHQ/s16000/store%2Bbitcoin%2Banonymously.webp|||10 Best Crypto | Bitcoin Anonymous Wallet To Store Any ...|||2048 x 1152

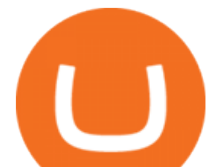

Binance is not erc20, binance is what a wallet Qui Toscana

https://i0.wp.com/www.mrmarvinallen.com/wp-content/uploads/2020/10/coinbase-vs.jpg||Coinbase vs. Coinbase Pro: What's The Difference? | Marvin ...|||1920 x 1080

Download MetaTrader 4 MT4 Forex Trading Platform

https://blog.gilded.finance/content/images/2020/12/coinbase-coinbase-pro--1-.png|||Coinbase vs. Coinbase Pro: Which is better for businesses?|||2000 x 1458

https://www.kriptoteknikhaber.com/wp-content/uploads/2020/01/coinbase-pro-ios.jpg|||Android Kullanclar çin Yeni Coinbase Pro Uygulamas ...|||1600 x 800

How do I redeem a Binance promo code? If you have a Binance promo or voucher, go to your account and select Rewards Center from the drop-down menu. Enter the coupon or voucher code in the Voucher Code field to redeem it. Will my Binance promo code expire? Most Binance coupons or promo codes have an expiration date.

https://hex-obituaries.com/wp-content/uploads/2020/05/HEX\_3D\_Coin\_Front\_2019\_01A.png|||Crypto Clowns - HEX Obituaries|||1500 x 1500

Send your ETH/ERC20 back to Binance from your Ledger BSC account Send a small amount of BNB coins to your Ledger BSC account via the BSC network, the BNB will be used to pay for the transaction to send your ETH/ERC20 back to Binance. Using Metamask and your Ledger device, deposit your ETH or ERC20 tokens to your Binance account via the BSC network:

https://community.trustwallet.com/uploads/default/optimized/3X/3/2/32fd060958182ae5190a655c249f940cab 2898f8\_2\_1380x876.jpeg|||How to Peg-Out tokens from Binance Smart Chain - Basics ...|||1380 x 876

https://i.pinimg.com/originals/e6/8f/ac/e68fac74da571986bbb84effccf58fea.jpg|||Pin by Bitcoin Anonymous on best cryptocurrency | Best ...|||2048 x 1366

15 best stock trading apps for investors on the go in 2021

https://miro.medium.com/max/4112/1\*xe8v4ACmXpZYhtasqGUuug.png|||WISH Token: Binance DEX & SWAP. Dear Community! | by ...|||2056 x 1094

what to do with zg coins World of Warcraft Vanilla - YouTube

https://blockonomi-9fcd.kxcdn.com/wp-content/uploads/2019/01/texas-crypto-1300x866.jpg|||Unprecedented: Texas Bill Would Ban Anonymous Crypto Use ...|||1300 x 866

https://external-preview.redd.it/B0YgSYb8ovcmx\_7skBQwnxLiHyOHTQdqbiijL7q1srI.jpg?auto=webp&amp ;s=59d733dbedd0d94c93025d941379af89aea481f4|||Coinbase to launch new version of Gdax called Coinbase Pro ...|||1900 x 1268

https://support.binance.us/hc/article\_attachments/360084249933/twitter.png|||How To Trade On Binance Us Mobile App|||1600 x 900

https://worldofwarcraft.judgehype.com/screenshots/rapports/imageszonesold/16.jpg|||Wow classic shoulder enchant|||1280 x 1024

https://miro.medium.com/max/1200/0\*c\_24gMg8PIStiPtl|||Borrow cash using Bitcoin on Coinbase | by Coinbase | The ...|||1200 x 792

Metatrader 4 MT4 Trading Platform Forex Trading Platform .

https://i0.wp.com/forex4live.com/wp-content/uploads/2020/03/forex4live.png?ssl=1|||Android Mt4 Signal Indicator : Forex Donchian " Reversal ...|||1725 x 985

https://www.couponsuck.com/wp-content/uploads/2021/03/binance-referral-code-bonus-1536x855.jpg|||Coupo n Suck - Ultimate source for coupon codes, promo ...|||1536 x 855

Coinbase vs. Coinbase Pro: Which Should You Choose?

Buy Crypto and Remain Anonymous While most websites require verification, there are still ways for you to remain anonymous while participating in the crypto community. By employing these channels, youll be able to access the market and stay protected simultaneously.

Binance Referral Code 2022: \$100 Bonus + Up to 45% Lifetime .

https://vignette.wikia.nocookie.net/wow/images/d/d4/Le\_chevalier\_de\_la\_mort\_Darion\_Mograine\_m%C3%A

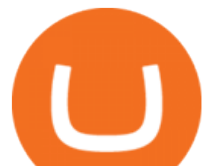

8ne\_le\_Fl%C3%A9au\_contre\_la\_chapelle\_de\_l%27Espoir\_de\_Lumi%C3%A8re.jpg/revision/latest?cb=2020 0227175914&path-prefix=fr|||Bataille pour la chapelle de l'Espoir de Lumière | WikiWoW ...|||1920 x 2555

https://www.referralcode.in/wp-content/uploads/2021/02/Binance-Crypto.jpeg||Binance Buy & amp; sell Crypto - Referral Code | Post and ...|||1024 x 1024

How to Redeem a Voucher Code Binance Support

Android Custom Indicator . - MT4 - General - MQL5 programming .

https://c.mql5.com/forextsd/forum/205/EFT\_MTF.jpg|||Fl 11 Mt4 Indicator|||1366 x 768

https://blog.incognito.org/wp-content/uploads/2020/04/image-anonymous-bitcoin-purchase-1.jpg|||The best ways to make anonymous Bitcoin purchases - A ...|||1920 x 1080

https://www.therationalinvestor.com/assets/broker-reviews/Coinbase/Coinbase Pro.JPG|||Coinbase Review: Exchange Audit | The Rational Investor|||1599 x 1009

https://www.wired.com/wp-content/uploads/2014/08/gl\_splitscreentrade2\_f.jpg||The 8 Best Apps for Hardcore Stock Traders | WIRED|||1200 x 1563

*(end of excerpt)*